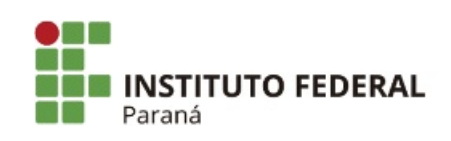

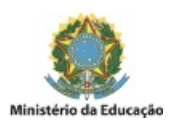

## PORTARIA Nº 89, DE 22 DE MARÇO DE 2019

O Diretor-Geral do Campus Paranavaí, no uso das atribuições que lhe são conferidas pela Portaria 273/2011-Reitor, publicada no Diário Oficial da União de 20 de maio de 2011,

## RESOLVE:

Art. 1° Nomear os servidores abaixo mencionados, para compor a **Comissão Organizadora do II SIPEN - Seminário de Integração das Pesquisas do Núcleo Base do IFPR - Campus Paranavaí**, sem ônus para a instituição, conforme segue:

## **Presidente**

Alexandre da Silva Avincola – SIAPE 3008108

## **Membros:**

Amanda Costa Pinheiro– SIAPE 2107444 Azuaite Aramis Schneider – SIAPE 3008446 Camila Clozato Lara – SIAPE 2423852 Clodoaldo Cristiano Reis – SIAPE 1886957 Ester Cristina Back Schulz – SIAPE 2277480 Gabriela Fujimori da Silva – SIAPE 2213256 Glaucio Testa – SIAPE 2191404 Josimar Priori – SIAPE 2190954 Felipe Augusto Moreira Bonifácio - SIAPE 2277391 Lucas de Melo Andrade - SIAPE 1097420 Luciana Yoshie Tsuchiya – SIAPE 2277370 Marcelo Lopes Rosa – SIAPE 1912047 Sérgio Alexandre dos Santos Junior – SIAPE 2191362 Sérgio Inácio Gomes – SIAPE 2135352 Vanessa Monteiro - SIAPE 1972263

Art. 2º Esta portaria entra em vigor na data de sua assinatura.

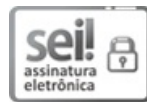

Documento assinado eletronicamente por **JOSE BARBOSA DIAS JUNIOR**, **DIRETOR(a)**, em 22/03/2019, às 15:35, conforme horário oficial de Brasília, com fundamento no art. 6º, § 1º, do [Decreto](http://www.planalto.gov.br/ccivil_03/_Ato2015-2018/2015/Decreto/D8539.htm) nº 8.539, de 8 de outubro de 2015 .

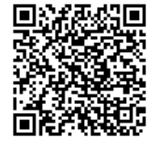

A autenticidade deste documento pode ser conferida no site https://sei.ifpr.edu.br/sei/controlador\_externo.php? [acao=documento\\_conferir&id\\_orgao\\_acesso\\_externo=0,](https://sei.ifpr.edu.br/sei/controlador_externo.php?acao=documento_conferir&id_orgao_acesso_externo=0) informando o código verificador **0236633** e o código CRC **FEE13B0C**.

**Referência:** Processo nº 23411.000606/2019-27 SEI nº 0236633

INSTITUTO FEDERAL DO PARANÁ | PARANAVAÍ/DG/IFPR/PARANAVAÍ-DG/PARANAVAÍ Av. Victor Ferreira do Amaral, 306,3º Andar Curitiba - PR | CEP CEP 82530-230 - Brasil